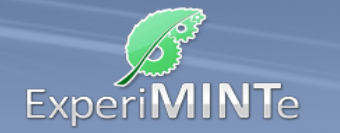

Durchführung:

- Installiere ein Spannungsmessgerät über dem Kondensator und eines über dem Widerstand.
- Installiere ein Strommessgerät in der Leitung am Kondensator.
- Klicke mehrfach auf den Drehschalter.
- Beobachte die Anzeigen der Messgeräte.
- Verändere den Widerstand und beobachte erneut die Anzeigen während der Schalterbetätigung.
- Beschreibe die Beobachtungen.

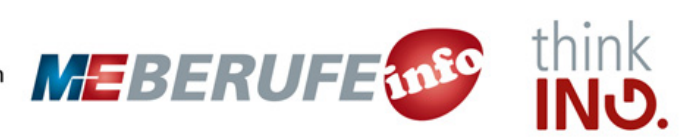